- 13 ISBN 9787113087357
- 10 ISBN 7113087353

出版时间:2008-8

页数:332

版权说明:本站所提供下载的PDF图书仅提供预览和简介以及在线试读,请支持正版图书。

www.tushu000.com

*Page 2*

 $\alpha$  and  $\alpha$ :

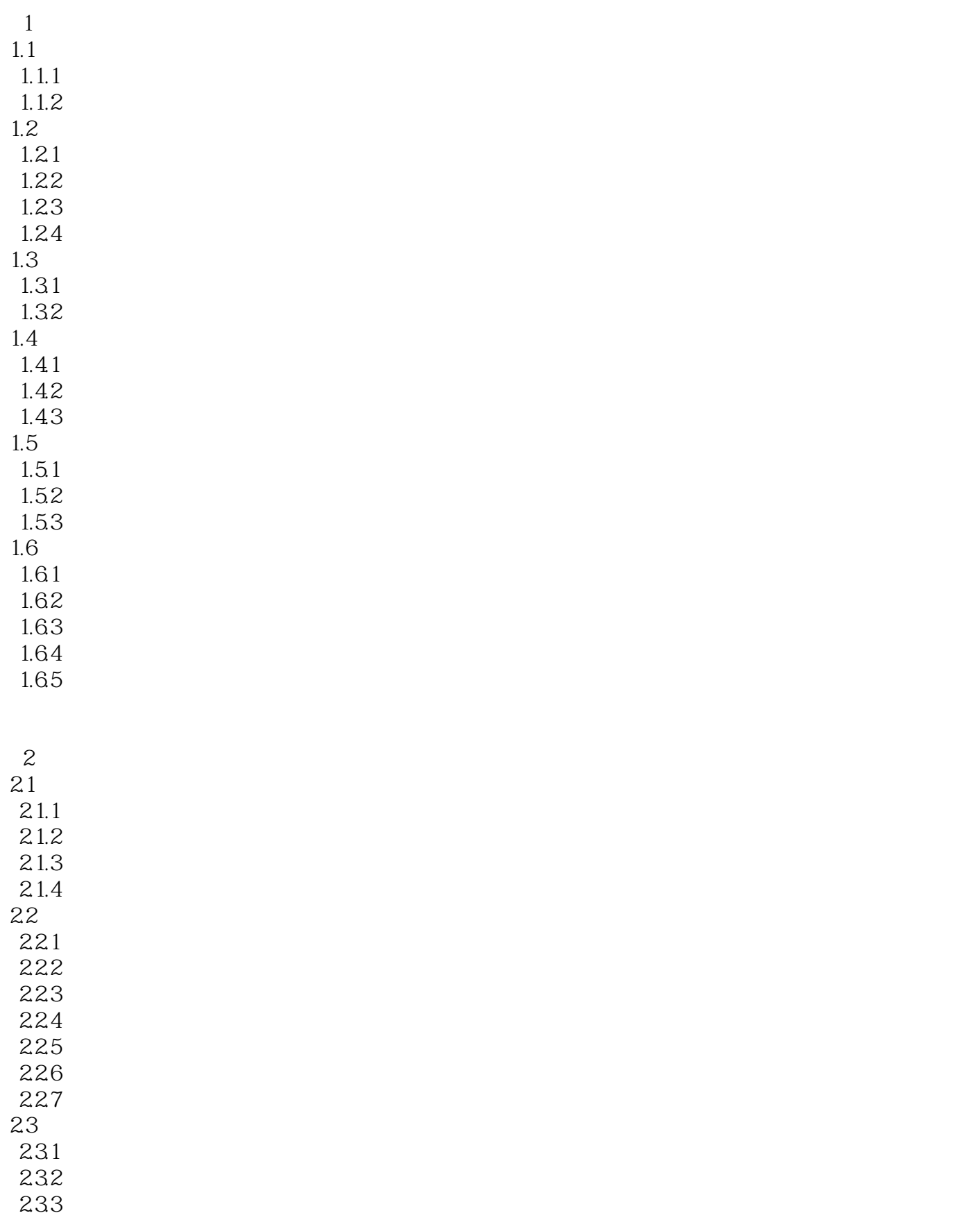

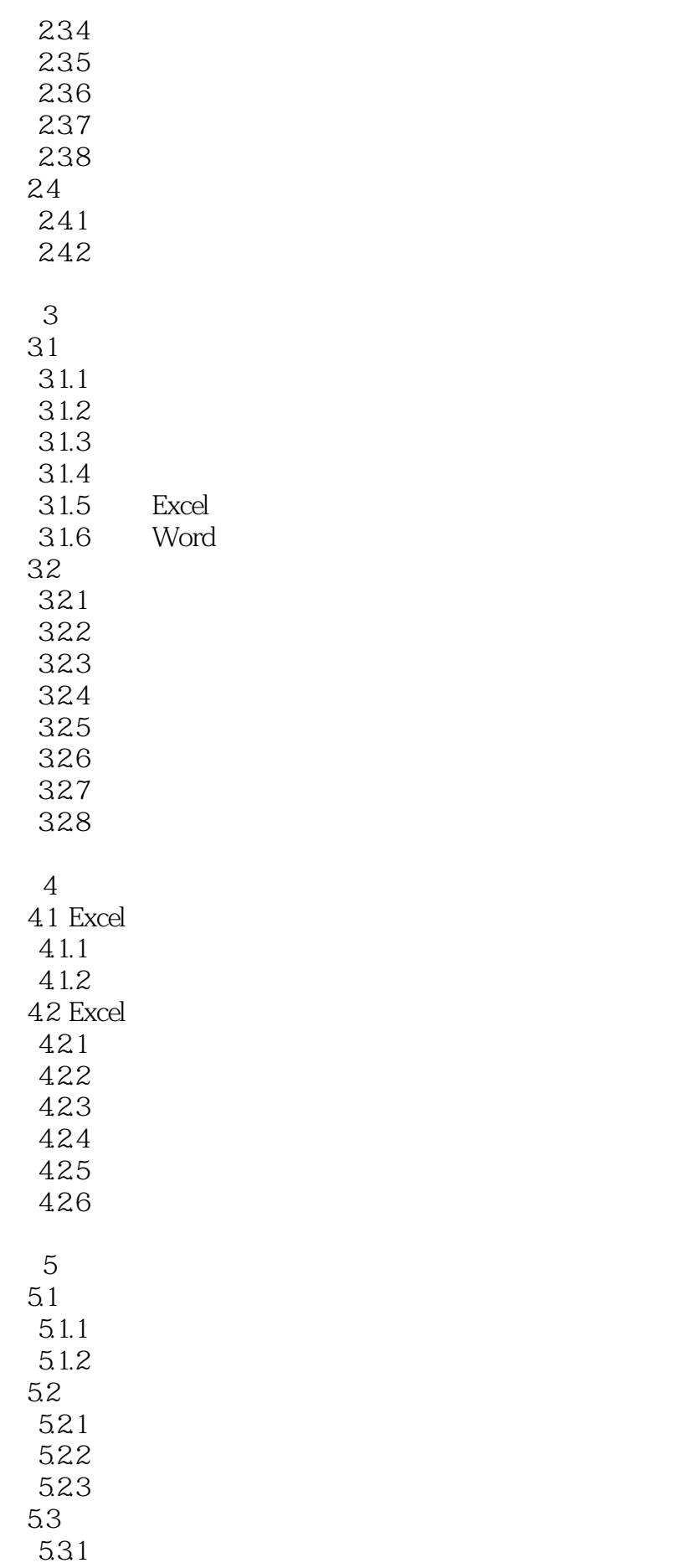

5.33 5.34  $5.4$ 5.41

 $542$ <br> $543$   $*$  $543$  " 5.5

- 5.5.1
- 5.5.2 5.53

5.32

## $6<sub>6</sub>$

6.1 6.1.1 6.1.2 6.1.3 6.1.4 6.2 6.2.1 622 6.3 631

632 633

 $7$ 7.1 Internet  $7.1.1$  Internet  $7.1.2$  IP<br> $7.2$  I **Internet** 7.2.1 ADSL 7.2.2 Internet 7.3  $7.31$  $7.32$ 7.33 Internet  $7.4$  $7.4.1$  $7.42$ 7.5  $7.51$  FTP 7.5.2 FTP 7.6 7.6.1 NetMeeting 7.6.2 NetMeeting

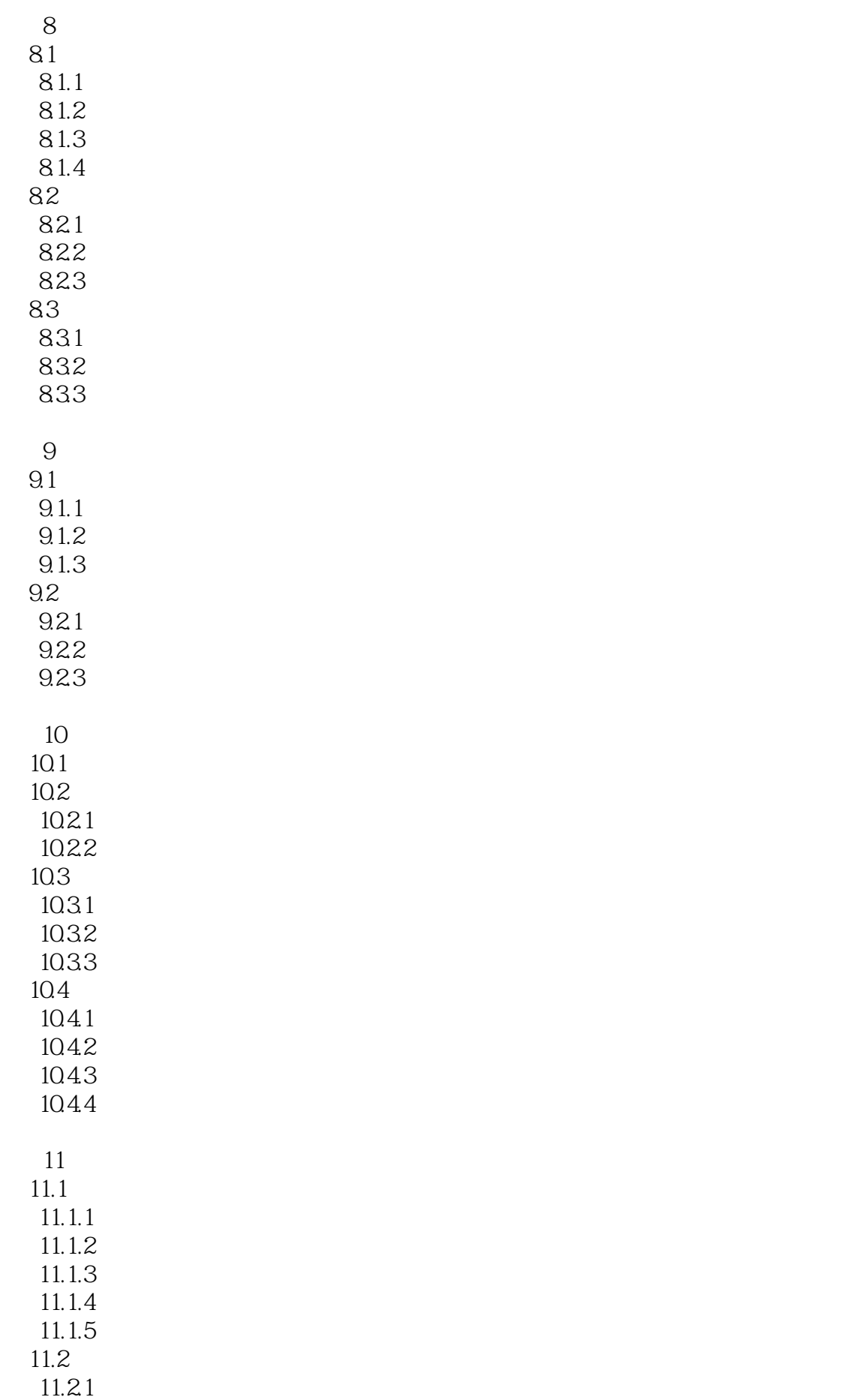

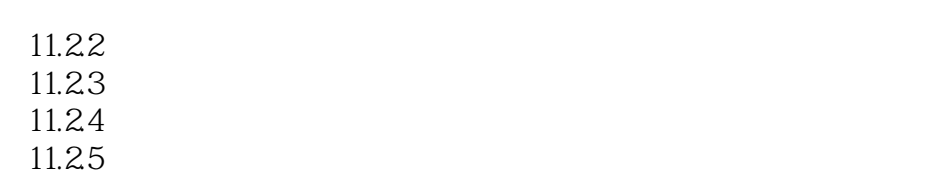

 $\overline{A}$ 

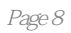

本站所提供下载的PDF图书仅提供预览和简介,请支持正版图书。

:www.tushu000.com